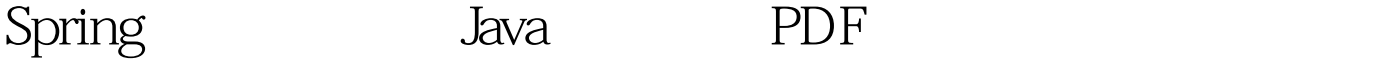

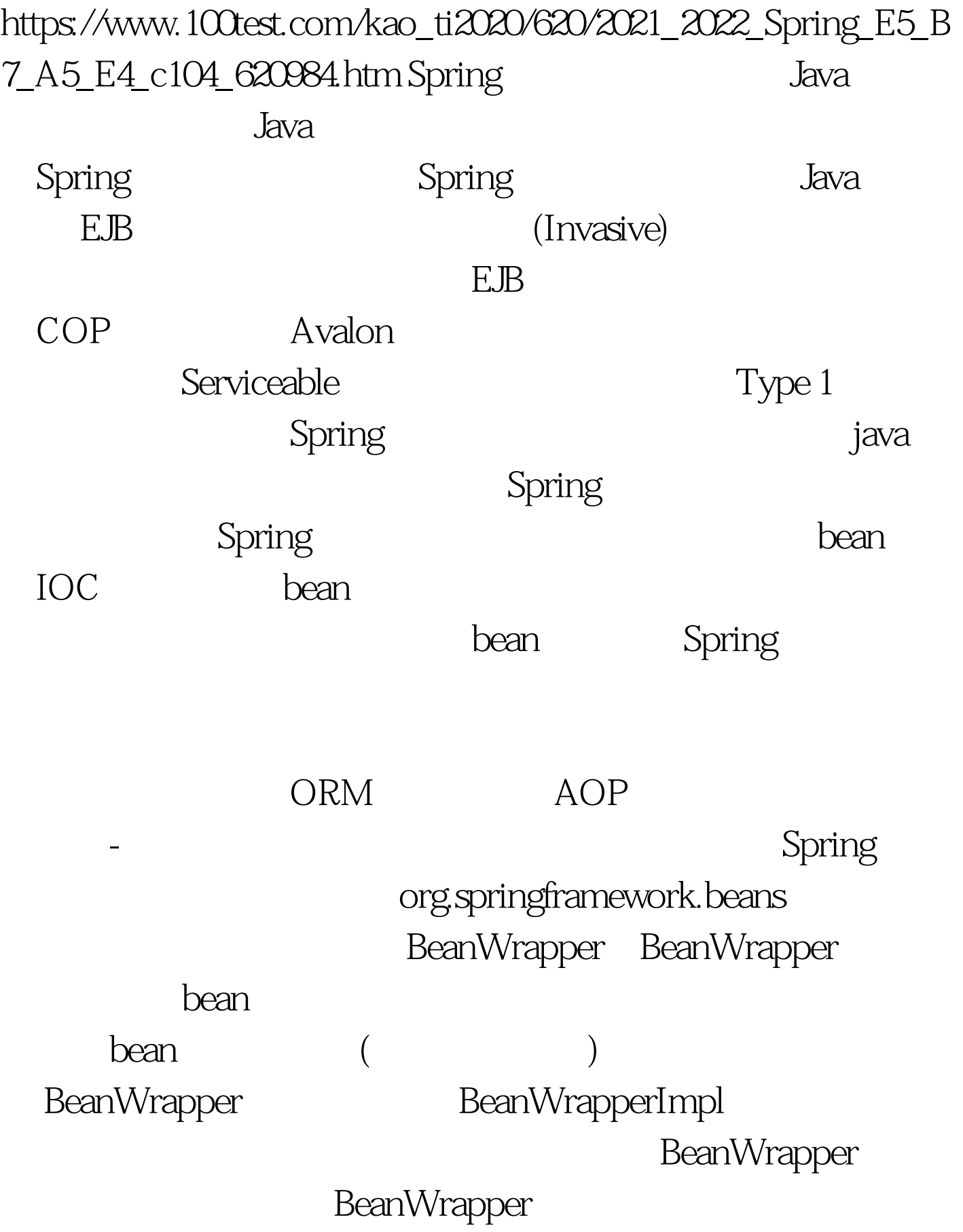

bean  $1.$  public class Company  $\{2.$  private String name. 3. private Employee managingDirector. 4. 5. public String getName() { 6. return this.name. 7. } 8. public void setName(String name)  $\{9.$  this name = name. 10.  $\}$  11. public Employee getManagingDirector() { 12. return this.managingDirector. 13. } 14. public void setManagingDirector(Employee managingDirector) { 15. this.managingDirector = managingDirector. 16. } 17. } 18. 19. public class Employee { 20. private float salary. 21. 22. public float getSalary() { 23. return salary. 24. } 25. public void setSalary(float salary)  $\{26 \text{ this salary} = \text{salary} \cdot 27. \} 28. \}$ 

BeanWrapper bean: 1. Company c = new Company(). 2. BeanWrapper bwComp = BeanWrapperImpl(c). 3. // setting the company name... 4.

bwComp.setPropertyValue("name", "Some Company Inc."). 5. // ... can also be done like this: 6. PropertyValue  $v = new$ 

PropertyValue("name", "Some Company Inc."). 7.

bwComp.setPropertyValue(v). 8. 9. // ok, lets create the director and tie it to the company: 10. Employee jim = new Employee(). 11.

BeanWrapper bwJim = BeanWrapperImpl(jim). 12.

bwJim.setPropertyValue("name", "Jim Stravinsky"). 13.

bwComp.setPropertyValue("managingDirector", jim). 14. 15. // retrieving the salary of the managingDirector through the company

16. Float salary =

(Float)bwComp.getPropertyValue("managingDirector.salary").

 $\mathop{\rm Spring}\nolimits$ 

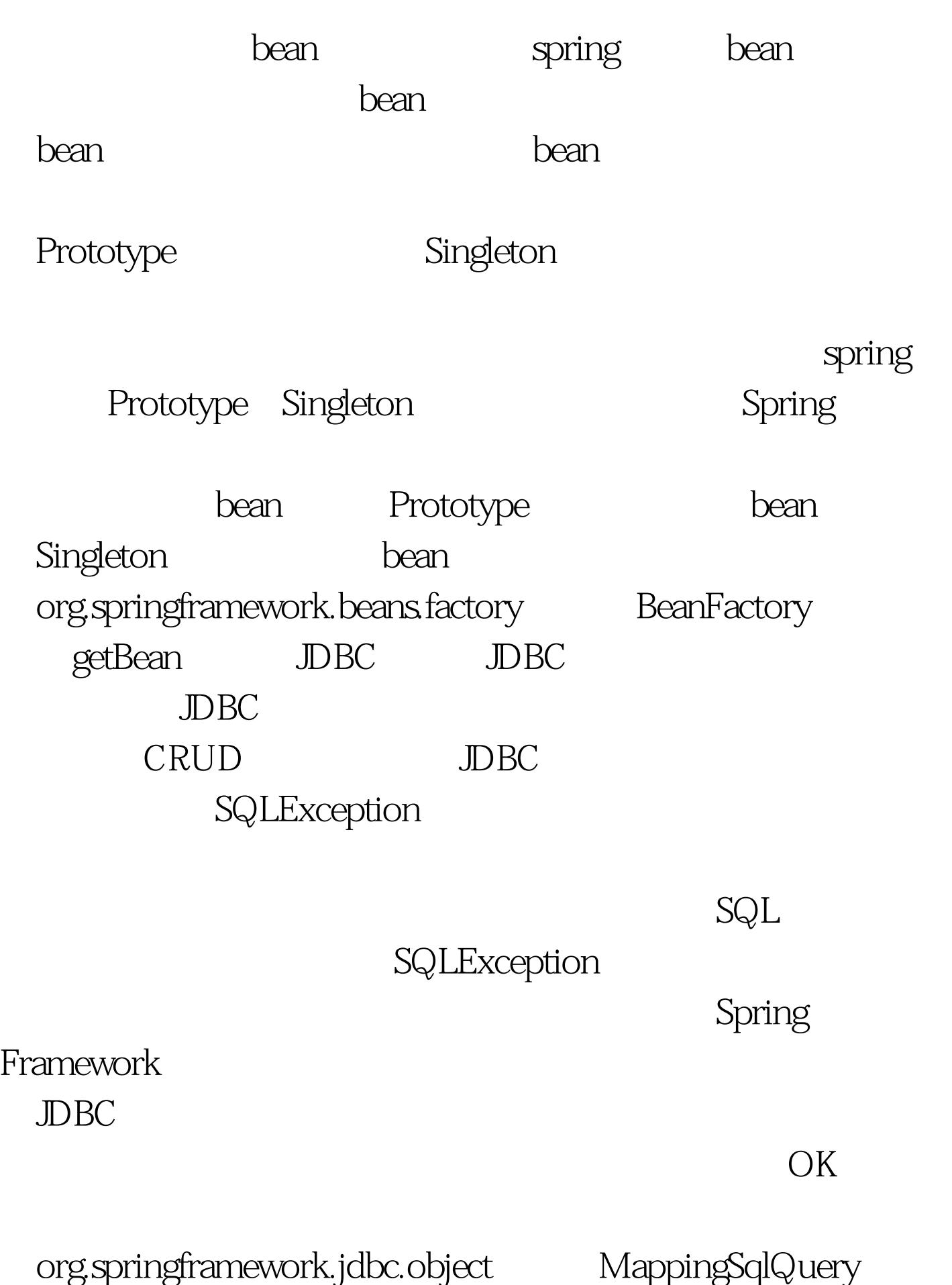

 $SQL$  JavaDoc

Reusable query in which concrete subclasses must implement the abstract mapRow(ResultSet, int) method to convert each row of the JDBC ResultSet into an object. mapRow

 $1.$ 

class UserQuery extends MappingSqlQuery { 2. 3. public UserQuery(DataSource datasource) { 4. super(datasource, "SELECT \* FROM PUB\_USER\_ADDRESS WHERE USER\_ID = ?"). 5. declareParameter(new SqlParameter(Types.NUMERIC)). 6. compile(). 7. } 8. 9. // Map a result set row to a Java object 10. protected Object mapRow(ResultSet rs, int rownum) throws  $SQLException$  { 11. User user = new User(). 12. user.setId(rs.getLong("USER\_ID")). 13. user.setForename(rs.getString("FORENAME")). 14. return user. 15. } 16. 17. public User findUser(long id) { 18. // Use superclass convenience method to provide strong typing 19. return (User) findObject(id).  $20.$   $21.$ 

 $\rm JDBC$ 

## we spring the spring through the set of  $\mathbb{R}$

Spring Framework template 1. JdbcTemplate template = new JdbcTemplate(dataSource). 2. final List names = new LinkedList(). 3. template.query("SELECT USER.NAME FROM USER", 4. new RowCallbackHandler() { 5. public void processRow(ResultSet rs) throws SQLException { 6. names.add( $rs$  getString(1)).  $7.$   $8$   $)$ .

## web, web, web, web, web, web,  $\mathbb{R}^n$

Spring Web

 $\boldsymbol{\mathsf{MVC}}$ 

MVC Web

1. public class

GoogleSearchController 2. implements Controller { 3. 4. private IGoogleSearchPort google. 5. 6. private String googleKey. 7. 8. public void setGoogle(IGoogleSearchPort google) { 9. this.google = google. 10. } 11. 12. public void setGoogleKey(String googleKey) { 13. this.googleKey = googleKey. 14. } 15. 16. public ModelAndView handleRequest( 17. HttpServletRequest request, HttpServletResponse response) 18. throws ServletException, IOException { 19. String query = request.getParameter("query"). 20. GoogleSearchResult result = 21. // Google property definitions omitted... 22. 23. // Use google business object 24. google.doGoogleSearch(this.googleKey, query,start, maxResults, filter, r 25. estrict, safeSearch, lr, ie, oe). 26. 27. return new ModelAndView("googleResults", "result", result). 28. } 29. }

the contraction of  $100T$ est  $100T$ est  $100T$ est  $100T$ est  $100T$ www.100test.com